# **Dell Xps 15 Owners Manual**

Thank you for downloading **Dell Xps 15 Owners Manual**. Maybe you have knowledge that, people have search hundreds times for their favorite books like this Dell Xps 15 Owners Manual, but end up in harmful downloads. Rather than enjoying a good book with a cup of tea in the afternoon, instead they juggled with some infectious bugs inside their desktop computer.

Dell Xps 15 Owners Manual is available in our digital library an online access to it is set as public so you can download it instantly. Our book servers spans in multiple countries, allowing you to get the most less latency time to download any of our books like this one. Merely said, the Dell Xps 15 Owners Manual is universally compatible with any devices to read

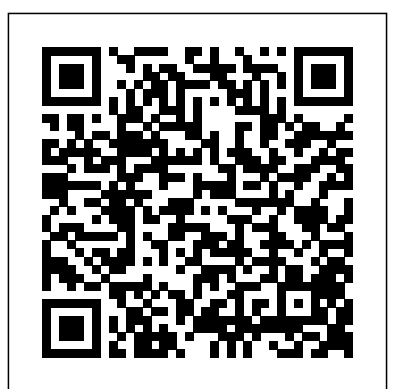

**PC Mag** "O'Reilly Media, Inc." PCMag.com is a leading authority on technology, delivering Labs-based, independent reviews of the latest products and services. Our expert industry analysis and practical solutions help you make better buying decisions and get more from technology.

PC Mag "O'Reilly Media, Inc."

Covering a broad range of hardware and software technology, this fully integrated text provides a technical foundation for systems design, hardware and software procurement, and management of computing resources. Computer Architecture Little, Brown Books for Young Readers The Telikin Laptop Quick Start Guide gives you step by step instructions for setting up your Telikin Laptop and getting started. There are clear illustrations for connecting the Mouse, Power Supply and Ethernet Connection. The Quick Start also illustrates use of the main screen controls for Volume Controls, Help, Video Help, and the Screen Magnifier.

PC Mag Frontiers Media SA

All disciplines of science and engineering use numerical methods for complex problem analysis, due to the highly mathematical nature of the field. Analytical methods alone are unable to solve many complex problems engineering students and professionals confront. Introduction to MATLAB® Programming for Engineers and Scientists examines the basic elements of code writing, and describes MATLAB® methods for solving common engineering problems and applications

across the range of engineering disciplines. The text uses a class-tested learning approach and accessible two-color page design to guide students from basic programming to the skills needed for future coursework and engineering practice.

#### *Dr. Dobb's Journal* Elsevier

This is not a book about algorithms. This is not a book about architecture. This is not a book about frameworks. This is not even a book about project management, agile or otherwise.This is a book about "the other things" that are important to writing and maintaining a sustainable code base.It's also a book about automation of parts of the programming process.If you're a CTO, the economic case for "code quality plus automation" is already strong, and getting stronger with each new iteration of hardware.If you're a programmer (maybe aspiring to be a CTO), it's about being able to concentrate on the stimulating, interesting, and creative parts of the craft, and getting the tedious parts done for you.Much of the book is about the general craft of programming and helping programmers become more productive, and should be useful no matter what programming searching, browsing and structuring, design and language(s) you've chosen.However, I find it works development methods and tools for interactive better to illustrate principles with examples. And

this edition of the book picks examples from the PHP programming language. *Linux Device Drivers* "O'Reilly Media, Inc." PCMag.com is a leading authority on technology, delivering Labs-based, independent reviews of the latest products and services. Our expert industry analysis and practical solutions help you make better buying develop new hardware under Linux. This decisions and get more from technology. **PC Magazine** Macmillan

The three-volume set LNCS 8016, 8017, and 8018 constitutes the refereed proceedings of the 15th International Conference on Human-Computer Interaction, HCII 2013, held in Las Vegas, NV, USA in July 2013. The total of 1666 papers and 303 posters presented at the HCII 2013 conferences was carefully reviewed and selected from 5210 submissions. These papers address the latest research and development efforts and highlight the human aspects of design and use of computing systems. The papers accepted for presentation thoroughly cover the entire field of human-computer Interaction, addressing major advances in knowledge and effective use of computers in a variety of application areas. This volume contains papers in the thematic area of human interface and the management of Information, addressing the following major topics: interacting with information, information systems and services, personalized information and

interaction, cognitive and emotional aspects of interacting with information.

**Human Interface and the Management of**

**Information** John Wiley & Sons A guide to help programmers learn how to support computer peripherals under the Linux operating system, and how to third edition covers all the significant changes to Version 2.6 of the Linux kernel. Includes full-featured examples that programmers can compile and run without special hardware

Lessons Learned in Software Testing **Routledge** 

PCMag.com is a leading authority on technology, delivering Labs-based, independent reviews of the latest products and services. Our expert industry analysis and practical solutions help you make better buying decisions and get more from technology. Dell Inspiron 9100 Owner's Manual Rocky Nook, Inc.

InfoWorld is targeted to Senior IT professionals. Content is segmented into Channels and Topic Centers. InfoWorld also celebrates people, companies, and projects. *The GNU GRUB Manual* Course Technology Get the most complete manual for your DELL XPS 13 Laptop now This manual is designed to be a walking guide as you begin your journey on the XPS 13 set of laptops. With just a single read, you will learn how to use the great features of your computer. The author carefully explains basic computer terminologies in easy- to-understand language for novices and beginners. In summary, you will discover: How to set up your laptop easily Important configuration settings to tweak immediately after purchase Useful software to install How to maximize the potential of your laptop for work use Tricks, tips and hacks for your Dell XPS 13 9380 laptop How to troubleshoot common problems and many more What stops you from purchasing this Dell XPS 13 owner's manual now?!

Artificial Intelligence in Schools Microsoft Press

From an authoritative expert whose work on modern helicopter rotor blade analysis has spanned over three decades, comes the first consistent and rigorous presentation of beam theory. Beginning with an overview of the theory developed over the last 60 years, Dr. Hodges addresses the kinematics of beam deformation, provides a simple way to characterize strain in an initially curved and twisted beam, and offers crosssectional analysis for beams with arbitrary cross sections and composed of arbitrary materials. He goes on to present a way to

accurately recover all components of crosssectional strain and stress before providing a consume and the heat they generate. Today, Intel natural one-dimensional (1-D) theory of beams. Sample results for both crosssectional and 1-D analysis are presented as is a parallel treatment for thin-walled beams.

Adobe Lightroom "O'Reilly Media, Inc." InfoWorld is targeted to Senior IT professionals. Content is segmented into Channels and Topic Centers. InfoWorld also celebrates people, companies, and

# projects.

*InfoWorld* CRC Press

The Student Solutions Manual offers detailed solutions for key exercises from each section of Discovering Statistics.

PC Mag Progress in Astronautics and A PCMag.com is a leading authority on technology, delivering Labs-based, independent reviews of the latest products and services. Our expert industry analysis and practical solutions help you make better buying decisions and get more from technology.

PC Mag

The era of seemingly unlimited growth in processor performance is over: single chip architectures can no longer overcome the

performance limitations imposed by the power they

and other semiconductor firms are abandoning the single fast processor model in favor of multi-core microprocessors--chips that combine two or more processors in a single package. In the fourth edition of Computer Architecture, the authors focus on this historic shift, increasing their coverage of multiprocessors and exploring the most effective ways of achieving parallelism as the key to unlocking the power of multiple processor architectures. Additionally, the new edition has expanded and updated coverage of design topics beyond processor performance, including power, reliability, availability, and dependability. CD System Requirements PDF Viewer The CD material includes PDF documents that you can read with a PDF viewer such as Adobe, Acrobat or Adobe Reader. Recent versions of Adobe Reader for some platforms are included on the CD. HTML Browser The navigation framework on this CD is delivered in HTML and JavaScript. It is recommended that you install the latest version of your favorite HTML browser to view this CD. The content has been verified under Windows XP with the following browsers: Internet Explorer 6.0, Firefox 1.5; under Mac OS X (Panther) with the following browsers: Internet Explorer 5.2, Firefox 1.0.6, Safari 1.3; and under Mandriva Linux 2006 with the following browsers: Firefox 1.0.6, Konqueror 34.2, Mozilla 1.7.11. The content is designed to be viewed in a browser window that is at least 720 pixels wide. You may find the content

does not display well if your display is not set to at least 1024x768 pixel resolution. Operating System This CD can be used under any operating system that includes an HTML browser and a PDF viewer. This includes Windows, Mac OS, and most professionals. Content is segmented into Linux and Unix systems. Increased coverage on achieving parallelism with multiprocessors. Case studies of latest technology from industry including projects. the Sun Niagara Multiprocessor, AMD Opteron, and Pentium 4. Three review appendices, included The Manual of Tests and Criteria contains criteria, in the printed volume, review the basic and intermediate principles the main text relies upon. Eight reference appendices, collected on the CD, cover a range of topics including specific architectures, embedded systems, application specific processors--some guest authored by subject presenting physical hazards according to the experts.

## *Consumer Reports Guide to Personal Computers*

PCMag.com is a leading authority on technology, delivering Labs-based, independent reviews of the latest products and services. Our expert industry analysis and practical solutions help you make better buying decisions and get more from technology. MATLAB® Essentials PCMag.com is a leading authority on technology, delivering Labs-based, independent reviews of the latest products and considered that the reference to the services. Our expert industry analysis and practical solutions help you make better buying Dangerous Goods" in the title of the Manual was

decisions and get more from technology. *Computer Buyer's Guide and Handbook* InfoWorld is targeted to Senior IT Channels and Topic Centers. InfoWorld also celebrates people, companies, and

### **Making Software**

test methods and procedures to be used for classification of dangerous goods according to the provisions of Parts 2 and 3 of the United Nations Recommendations on the Transport of Dangerous Goods, Model Regulations, as well as of chemicals Globally Harmonized System of Classification and Labelling of Chemicals (GHS). As a consequence, it supplements also national or international regulations which are derived from the United Nations Recommendations on the Transport of Dangerous Goods or the GHS. At its ninth session (7 December 2018), the Committee adopted a set of amendments to the sixth revised edition of the Manual as amended by Amendment 1. This seventh revised edition takes account of these amendments. In addition, noting that the work to facilitate the use of the Manual in the context of the GHS had been completed, the Committee "Recommendations on the Transport of

no longer appropriate, and decided that from now on, the Manual should be entitled "Manual of Tests and Criteria".